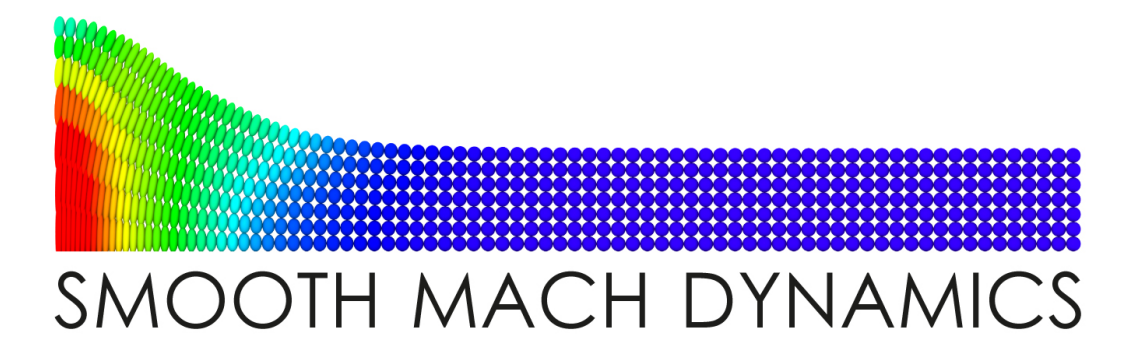

This document<sup>[1](#page-0-0)</sup> describes SMOOTH MACH DYNAMICS, a meshless simulation package for solving problems in continuum mechanics. SMOOTH MACH DYNAMICS is provided as the USER-SMD package within the LAMMPS - Large-scale Atomic/Molecular Massively Parallel Simulator particle code <sup>[2](#page-0-1)</sup>. This document and the SMOOTH MACH DYNAMICS software are distributed under the GNU General Public License.

] ] ]

/\* ---------------------------------------------------------------------- \* \*\*\* Smooth Mach Dynamics \*\*\* \* \* This file is part of the USER-SMD package for LAMMPS. \* Copyright (2014) Georg C. Ganzenmueller, georg.ganzenmueller@emi.fhg.de \* Fraunhofer Ernst-Mach Institute for High-Speed Dynamics, EMI, \* Eckerstrasse 4, D-79104 Freiburg i.Br, Germany. \* This software is distributed under the GNU General Public License. \* \* ----------------------------------------------------------------------- \*/

 $\begin{array}{ccccc} \ast & \ast & \ast \end{array}$ 

## **Acknowledgements**

Acknowledgements go to Prof. Dr. Stefan Hiermaier at the Fraunhofer Ernst-Mach Institute for High-Speed Dynamics, who provided the resources and motivation for developing SMOOTH MACH DYNAMICS.

## **TODO**

This document is a preliminary draft version as of now. A lot remains to be done.

<span id="page-0-0"></span><sup>&</sup>lt;sup>1</sup>Draft Version 0.12, July 31, 2015

<span id="page-0-1"></span><sup>2</sup><http://lammps.sandia.gov>

## Contents

<span id="page-1-0"></span>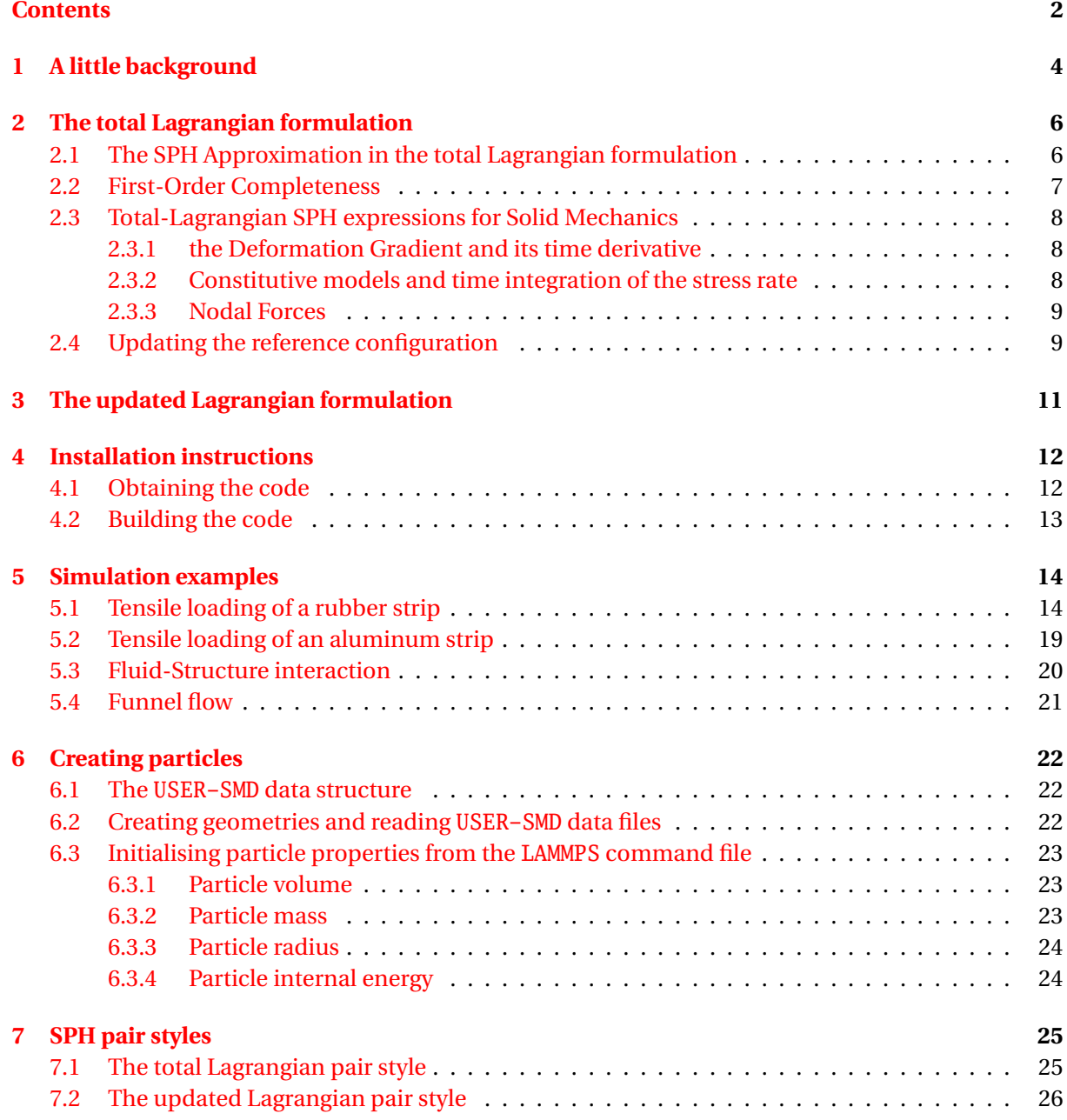

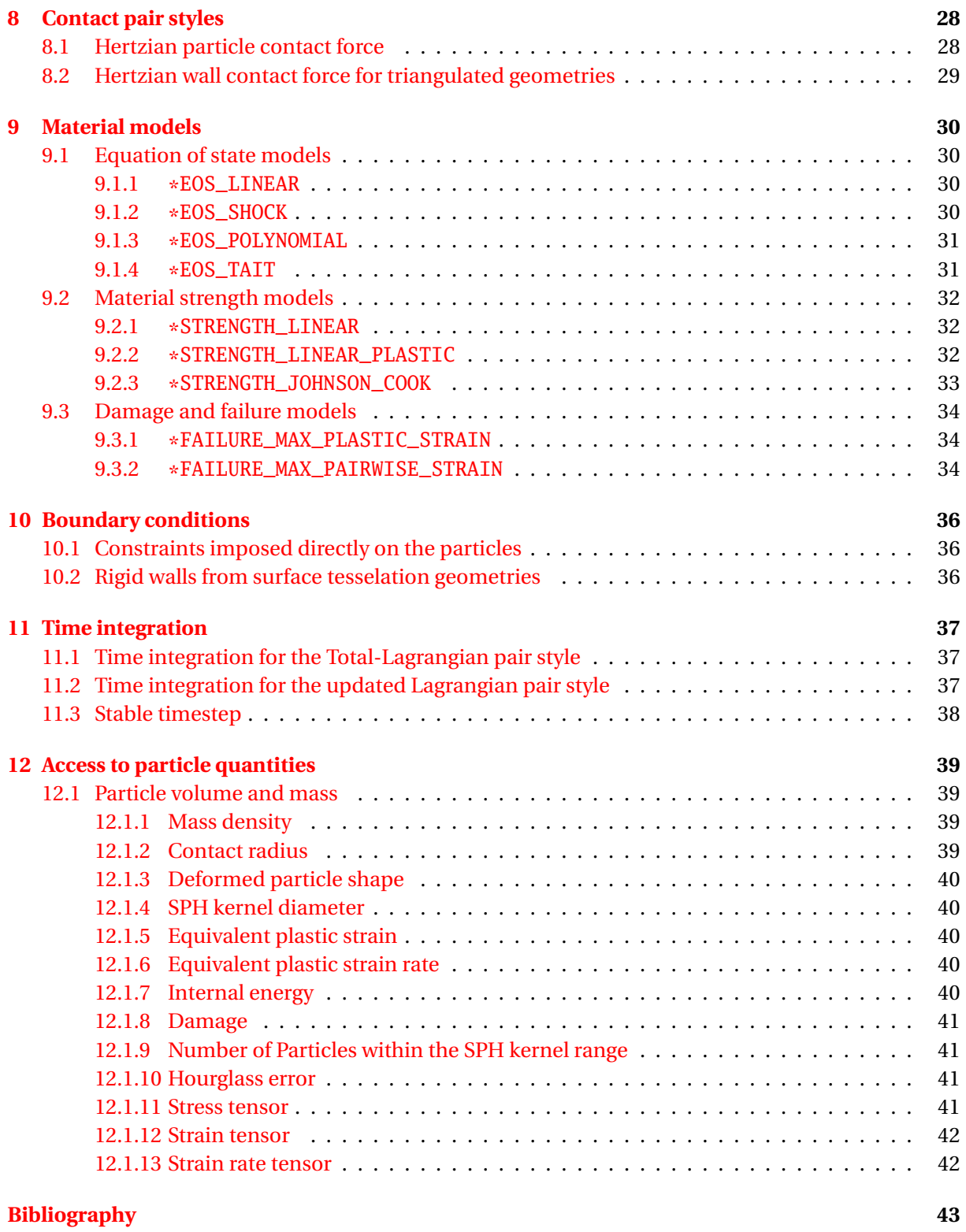

## 3

## A little background

<span id="page-3-0"></span>Smooth-Particle Hydrodynamics (SPH) was first developed in the seventies by Lucy [\[1\]](#page-42-1) and Gingold and Monaghan [\[2\]](#page-42-2) in the astrophysical context as a means to simulate the formation of stars. The principle of SPH is to approximate a continuous field using a discrete set of kernel functions which are centred about so-called particles, where the physical properties of the system, e.g. mass, internal energy, or velocity, are located. When the SPH approximation is applied to fluid flow or solid body deformation, solutions to the underlying set of partial differential equations are obtained in terms of simple algebraic equations. As no auxiliary computational grid is used to construct the solution, SPH is termed a mesh-free method. The absence of a mesh implies that arbitrarily large deformations and instability phenomena such as fracture can be handled with ease when compared to mesh-based techniques such as the Finite Element method (FEM). FEM requires geometrically well-defined mesh cells and certain assumptions regarding the smoothness of the field within these cells. Because both of these requirements are typically violated in the simulation of important engineering applications such as impact, explosion, or machine cutting, a continued interest in the development of meshfree methods prevails.

The application of SPH to fluid problems with free boundaries has been very successful. In particular, solutions to large-scale gas dynamic problems have been obtained in astrophysics [\[3\]](#page-42-3), and fluidstructure interaction in civil engineering applications, such as the impact of a water wave on coastal structures, has been treated with success  $[4]$ . However, for solid body deformations, the situation is not equally satisfying. In 1991, Libersky [\[5\]](#page-42-5) was the first to simulate a body with material strength using SPH. Strong numerical instability issues appeared which prevented SPH from becoming a serious competitor to mesh-based methods for solid continua. Different sources of instability were identified by early works: Swegle [\[6\]](#page-42-6) noted that the interaction of the second derivative of the kernel and the tensile stress resulted in nonphysical clumping of particles, which he termed *tensile instability*. Dyka *et al* [\[7\]](#page-42-7) observed that the nodal integration approach inherent to SPH incurs instabilities. In essence, the number of integration points is too small such that the solution to the underlying equilibrium equation becomes non-unique due to rank deficiency. They proposed to eliminate the rank-deficiency by introducing additional integration points at other locations that the particles themselves and noted that this kind of instability is also observed in FEM, when elements with a reduced number of integration points are used. In FEM, the instability emerging from this rank-deficiency problem is termed hour-glassing. Rank deficiency occurs regardless of the state of stress and in addition to the tensile instability. A number of different schemes were devised to increase the stability of SPH. Artificial viscosity and Riemann-type solvers increase numerical stability by dissipating high-frequency modes. Conservative smoothing [\[8\]](#page-42-8) and the XSPH time integration scheme [\[9\]](#page-42-9) are dispersive rather than dissipative but also work by removing high-frequency modes. Randles *et al* [\[10\]](#page-42-10) elaborated on the idea of introducing additional stress points to remove the rank-deficiency problem. The clumping problem associated with tensile instability was addressed by Gray *et al.* [\[11\]](#page-42-11) by adding repulsive forces between SPH particles if the principal stresses are tensile. However, none of these approaches turned SPH into a simulation method that is generally stable for a broad range of applications.

A turning point was achieved by Belytschko *et al.* [\[12\]](#page-42-12), who showed that the Eulerian character of the kernel function (other particles pass through a particle's kernel domain as the simulation proceeds) in combination with the Lagrangian character of the moving SPH particles (they move in a

fixed frame of reference) is the cause of the tensile instability. They proposed a Lagrangian formulation where the kernel approximation is performed in the initial, undeformed reference coordinates of the material. In this Lagrangian formulation, the tensile instability is absent, however, other instabilities due to rank-deficiency caused by the collocation method remain. Belytschko *et al* also showed that the remaining instabilities can be removed by the addition of stress points, but the locations of the stress points needs to be carefully chosen. The invention of Lagrangian SPH has prompted a revived interest in this particular meshless method, resulting in several studies which confirm its enhanced stability  $[13, 14, 15, 16, 17]$  $[13, 14, 15, 16, 17]$  $[13, 14, 15, 16, 17]$  $[13, 14, 15, 16, 17]$  $[13, 14, 15, 16, 17]$  $[13, 14, 15, 16, 17]$  $[13, 14, 15, 16, 17]$  $[13, 14, 15, 16, 17]$  $[13, 14, 15, 16, 17]$ . However, the idea of using additional integration points appears not to have found widespread usage in the SPH community. Possible causes might be related to the increased computational effort required for evaluating the stresses and a lack of information as to where stress points should be placed if irregular particle positions are employed for the reference configuration.

In this work, it is demonstrated how instabilities caused by the rank-deficiency can be directly controlled. The inspiration for taking such an approach to stabilise the solution originates from ideas developed for the Finite Element Method (FEM). There, elements with a reduced number of integration points are routinely employed because they are computationally very effective and avoid the shear locking problems of fully integrated elements. Such reduced-integrated elements are susceptible to so-called hourglass modes, which are zero-energy modes in the sense that the element deforms without an associated increase of the elastic (potential) energy. These modes cannot be detected if a reduced number of integration points is used, and can therefore be populated with arbitrary amounts of kinetic energy, such that the solution is entirely dominated by theses modes. A common approach to suppress the hour-glassing modes is to identify them as the non-linear part of the velocity field and penalise them by appropriate means. It is difficult in general to seek analogies between the SPH collocation method and FEM. However, in the case of the so-called mean (or constant) stress element [\[18\]](#page-43-4), which uses only one integration point to represent the average stress state within the entire element, there exists a clear analogy to the weighted average over the neighbouring particles that is obtained in SPH. It is this analogy that will be exploited in order to develop a zero-energy mode suppression algorithm for SPH.

The remainder of this article is organised as follows. In the next section, a brief review of the Lagrangian SPH formalism is given. This is followed by the details as to how an SPH analogue of the nonlinear part of the deformation field can be used to obtain an algorithm which effectively suppresses zero-energy modes. The usefulness of the stabilisation algorithm is subsequently demonstrated with a number of large strain deformation examples, that are difficult, if not impossible, to obtain using Lagrangian SPH without additional stress points. Finally, the implications of this particular type of stabilisation technique are discussed, and an outlook is given regarding possible improvements.

## The total Lagrangian formulation

<span id="page-5-0"></span>In the Total Lagrangian formulation, conservation equations and constitutive equations are expressed in terms of the reference coordinates  $X$ , which are taken to be the coordinates of the initial, undeformed reference configuration. A mapping  $\phi$  between the current coordinates, and the reference coordinates describes the body motion at time *t*:

$$
x = \phi(X, t), \tag{2.1}
$$

Here, x are the current, deformed coordinates and  $X$  the reference (Lagrangian) coordinates. The displacement  $u$  is given by

$$
u = x - X, \tag{2.2}
$$

Note that bold mathematical symbols like the preceding ones denote vectors or tensors, while the same mathematical symbol in non-bold font refers to their respective Euclidean norm, e.g.  $x = |x|$ . The conservation equations for mass, impulse, and energy in the total Lagrangian formulation are given by

<span id="page-5-4"></span>
$$
\rho J = \rho_0 \tag{2.3}
$$

$$
\ddot{u} = \frac{1}{\rho_0} \nabla_0 \cdot \boldsymbol{P}^T \tag{2.4}
$$

$$
\dot{e} = \frac{1}{\rho_0} \dot{F} : P,\tag{2.5}
$$

where  $\rho$  is the mass density, P is the first Piola-Kirchhoff stress tensor,  $e$  is the internal energy, and  $\nabla$  is the gradient or divergence operator. The subscript 0 indicates that a quantity is evaluated in the reference configuration, while the absence of this subscript means that the current configuration is to be used.  $J$  is the determinant of the deformation gradient  $F$ ,

<span id="page-5-3"></span>
$$
F = \frac{\mathrm{d}x}{\mathrm{d}X} = \frac{\mathrm{d}u}{\mathrm{d}X} + I,\tag{2.6}
$$

which can be interpreted as the transformation matrix that describes the rotation and stretch of a line element from the reference configuration to the current configuration.

### <span id="page-5-1"></span>**2.1 The SPH Approximation in the total Lagrangian formulation**

The SPH approximation for a scalar function *f* in terms of the reference coordinates can be written as

<span id="page-5-2"></span>
$$
f(\boldsymbol{X}_i) = \sum_{j \in \mathcal{S}} V_j^0 f(\boldsymbol{X}_j) W_i(\boldsymbol{X}_{ij})
$$
\n(2.7)

The sum extends over all particles within the range of a scalar weight function  $W_i$ , which is centred at position  $\boldsymbol{X}_i$  and depends only on the distance vector between coordinates  $\boldsymbol{X}_i$  and  $\boldsymbol{X}_j$ . Here, exclusively radially symmetric kernels are considered, i.e.,  $W_i\big(\bm{X}_{ij}\big)$  =  $W_i\big(X_{ij}\big)$  which depend only on the scalar distance between particles *i* and *j*. *V* 0 is the volume associated with a particle in the reference configuration. The weight function is chosen to have compact support, i.e., it includes only neighbours within a certain radial distance. This domain of influence is denoted  $\mathscr{S}$ .

The SPH approximation of a derivative of *f* is obtained by operating directly with the gradient operator on the kernel functions,

<span id="page-6-1"></span>
$$
\nabla_0 f(X_i) = \sum_{j \in \mathcal{S}} V_j^0 f(X_j) \nabla W_i(X_{ij}), \qquad (2.8)
$$

where the gradient of the kernel function is defined as follows:

$$
\nabla W_i(X_{ij}) = \left(\frac{\mathrm{d}W(X_{ij})}{\mathrm{d}X_{ij}}\right) \frac{X_j - X_i}{X_{ij}}
$$
(2.9)

It is of fundamental interest to characterise numerical approximation methods in terms of the order of completeness, i.e., the order of a polynomial that can be exactly approximated by the method. For solving the conservation equations with its differential operators, at least first-order completeness is required. In the case of the SPH approximation, the conditions for zero*th*- and first-order completeness are stated as follows:

<span id="page-6-2"></span>
$$
\sum_{j \in \mathcal{S}} V_j^0 W_i \left( X_{ij} \right) = 1 \tag{2.10}
$$

$$
\sum_{j \in \mathcal{S}} V_j^0 \nabla W_i \left( X_{ij} \right) = 0 \tag{2.11}
$$

The basic SPH approach given by equations [\(2.7\)](#page-5-2) and [\(2.8\)](#page-6-1) fulfils neither of these completeness conditions. An *ad-hoc* improvement by Monaghan [\[19\]](#page-43-5) consists of adding eqn. [\(2.11\)](#page-6-2) to eqn. [\(2.8\)](#page-6-1), such that a *symmetrized* approximation for the derivative of a function is obtained,

<span id="page-6-4"></span>
$$
\nabla_0 f(X_i) = \sum_{j \in \mathcal{S}} V_j^0 \left( f(X_j) - f(X_i) \right) \nabla W_i \left( X_{ij} \right) \tag{2.12}
$$

The symmetrisation does not result in first-order completeness, however, it yields zeroth-order completeness for the derivatives of a function, even in the case of irregular particle arrangements [\[15\]](#page-43-1).

### <span id="page-6-0"></span>**2.2 First-Order Completeness**

In order to fulfil first-order completeness, the SPH approximation has to reproduce the constant gradient of a linear field. A number of correction techniques [\[10,](#page-42-10) [20,](#page-43-6) [21\]](#page-43-7) exploit this condition as the basis for correcting the gradient of the SPH weight function,

<span id="page-6-3"></span>
$$
\sum_{j \in \mathcal{S}} V_j^0(\boldsymbol{X}_j - \boldsymbol{X}_i) \otimes \boldsymbol{\nabla} W_i(X_{ij}) \stackrel{!}{=} \boldsymbol{I},
$$
\n(2.13)

where  $\bm{I}$  is the diagonal unit matrix. Based on this expression, a corrected kernel gradient can be defined:

<span id="page-6-5"></span>
$$
\tilde{\boldsymbol{\nabla}}W_i(X_{ij}) = \boldsymbol{L}_i^{-1} \boldsymbol{\nabla}W_i(X_{ij}),
$$
\n(2.14)

which uses the correction matrix  $L$ , given by:

$$
L_i = \sum_{j \in \mathcal{S}} V_j^0 \nabla W_i(X_{ij}) \otimes (X_j - X_i).
$$
 (2.15)

By construction, the corrected kernel gradient now satisfy eqn. [\(2.13\)](#page-6-3),

$$
\sum_{j \in \mathcal{S}} V_j^0(\boldsymbol{X}_j - \boldsymbol{X}_i) \otimes \boldsymbol{L}_i^{-1} \boldsymbol{\nabla} W_i(X_{ij}) = \boldsymbol{I},
$$
\n(2.16)

resulting in first-order completeness.

## <span id="page-7-0"></span>**2.3 Total-Lagrangian SPH expressions for Solid Mechanics**

For calculating the internal forces of a solid body subject to deformation, expressions are required for (i) the deformation gradient, (ii) a constitutive equation which provides a stress tensor as function of the deformation gradient, and (iii) an expression for transforming the stresses into forces acting on the nodes which serve as the discrete representation of the body.

### <span id="page-7-1"></span>**2.3.1 the Deformation Gradient and its time derivative**

The deformation gradient is obtained by calculating the spatial derivative of the displacement field, i.e. by using the symmetrized SPH derivative approximation, eqn. [\(2.12\)](#page-6-4), for eqn. [\(2.6\)](#page-5-3):

$$
\boldsymbol{F}_i = \sum_{j \in \mathcal{S}} V_j^0(\boldsymbol{u}_j - \boldsymbol{u}_i) \otimes \boldsymbol{L}_i^{-1} \boldsymbol{\nabla} W_i(X_{ij}) + \boldsymbol{I}.
$$
 (2.17)

Note that in the above equation, the corrected kernel gradients have been introduced. Similarly, the time derivative of  $\vec{F}$  is obtained by considering the spatial derivative of the velocity field:

$$
\dot{F}_i = \sum_{j \in \mathcal{S}} V_j^0 (\boldsymbol{v}_j - \boldsymbol{v}_i) \otimes \boldsymbol{L}_i^{-1} \boldsymbol{\nabla} W_i(X_{ij}). \tag{2.18}
$$

#### <span id="page-7-2"></span>**2.3.2 Constitutive models and time integration of the stress rate**

The constitutive model is independent of the numerical discretization and therefore no essential part of the SPH method. However, some important relations are quoted for clarity and the reader is referred to the excellent textbooks by Bonet and Wood [\[22\]](#page-43-8) or Belytschko *et al* [\[23\]](#page-43-9). In USER-SMD, constitutive models are expressed using a strain rate and the Cauchy stress rate. The Cauchy stress is obtained by integrating the stress rate in time. This approach allows for a proper handling of non-linear material behaviour, such as plasticity or damage. However, the time integration of the stress rate is plagued by the problem of *non-objectivity*, which can be summarised by the following inequality:

$$
\sigma \neq \int \dot{\sigma} dt. \tag{2.19}
$$

The problem is caused by the presence of finite rotations in the stress rate. As a solution, we adopt the approach detailed in [\[24\]](#page-43-10) and time-integrate an unrotated stress rate, which is obtained by subtracting the rotation components of the current deformation state. The correct Cauchy stress is subsequently rotated back to to agree with the current deformation of the system. To this end, we obtain the velocity gradient as

$$
L = \dot{F}F^{-1},\tag{2.20}
$$

from which we compute the rate-of-deformation tensor,

$$
D = \frac{1}{2}(L + L^{T}).
$$
\n(2.21)

The rotation is obtained from a polar decomposition of the deformation gradient,

$$
F = RU, \tag{2.22}
$$

where  $\bm{R}$  is a pure rotation tensor, i.e.  $\bm{R}^{-1}=\bm{R}^T$  and  $\det(\bm{R})=1.$  With  $\bm{R}$  known, the unrotated part of the rate-of-deformation tensor, i.e. the stretch rate tensor is computed:

$$
\mathbf{d} = \mathbf{R}^T \mathbf{D} \mathbf{R}.\tag{2.23}
$$

A constitutive model relates the unrotated stress rate to the stretch rate tensor. For illustratory purposes we consider Hookean linear elasticity, with the Lamé parameters *λ* and *µ*:

$$
\dot{\sigma}^u = \lambda \text{Tr}\{d\} + 2\mu d \tag{2.24}
$$

Note that  $Tr{d} = d_{ii}/3$  denotes the trace of d. The unrotated stress is the time integral of the unrotated stress rate,

$$
\sigma^u = \int \dot{\sigma}^u \mathrm{d}t,\tag{2.25}
$$

and we obtain the correct Cauchy stress by rotating the unrotated Cauchy stress back to the current deformation state:

$$
\sigma = R\sigma^{\mu}R^{T}.
$$
 (2.26)

The Cauchy stress is the proper stress measure for the deformed configuration. However, in the total Lagrangian Formulation, nodal forces are applied by a stress integration method which is formulated using the reference coordinates. Therefore, a stress measure is required which links the stress in the reference configuration to the current configuration. This stress measure is the First Piola-Kirchhoff stress, given by

$$
P = J\sigma F^{-T}.
$$
 (2.27)

#### <span id="page-8-0"></span>**2.3.3 Nodal Forces**

Nodal forces are obtained from an SPH approximation of the stress divergence, eqn. [\(2.4\)](#page-5-4). Several different approximations can be obtained [\[25\]](#page-43-11), depending on how the discretization is performed. The most frequently used expression, which is variationally consistent in the sense that it minimises elastic energy [\[20\]](#page-43-6), is the following,

<span id="page-8-2"></span>
$$
\boldsymbol{f}_{i} = \sum_{j \in \mathcal{S}} V_{i}^{0} V_{j}^{0} (\boldsymbol{P}_{j} + \boldsymbol{P}_{i}) \boldsymbol{\nabla} W_{i} (X_{ij}), \qquad (2.28)
$$

where the stress tensors are added to each other rather than subtracted from each other. For a radially symmetric kernel which depends only on distance, the anti-symmetry property  $\nabla W_i(X_i)$  = − $\nabla W_i(X_{ii})$  holds. Therefore, the above force expression will conserve linear momentum exactly, as  $f_{ij} = -f_{ji}$ . The anti-symmetry property of the kernel gradient is used to rewrite the force expression as follows:

$$
\boldsymbol{f}_{i} = \sum_{j \in \mathcal{S}} V_{i}^{0} V_{j}^{0} \left( \boldsymbol{P}_{i} \boldsymbol{\nabla} W_{i} (X_{ij}) + \boldsymbol{P}_{j} \boldsymbol{\nabla} W_{i} (X_{ij}) \right) \tag{2.29}
$$

$$
= \sum_{j \in \mathscr{S}} V_i^0 V_j^0 \left( \mathbf{P}_i \nabla W_i(X_{ij}) - \mathbf{P}_j \nabla W_j(X_{ji}) \right). \tag{2.30}
$$

Replacing the uncorrected kernel gradients with the corrected gradients (c.f. eqn. [\(2.14\)](#page-6-5), the following expression is obtained:

$$
\boldsymbol{f}_{i} = \sum_{j \in \mathscr{S}} V_{i}^{0} V_{j}^{0} \left( \boldsymbol{P}_{i} \boldsymbol{L}_{i}^{-1} \boldsymbol{\nabla} W_{i} (X_{ij}) - \boldsymbol{P}_{j} \boldsymbol{L}_{j}^{-1} \boldsymbol{\nabla} W_{j} (X_{ji}) \right) \tag{2.31}
$$

This first-order corrected force expression also conserves linear momentum due to its anti-symmetry with respect to interchange of the particle indices *i* and *j*, i.e.,  $f_{ij} = -f_{ji}$ . The here constructed antisymmetric force expression is usually not seen in the literature. In contrast, it seems to be customary [\[10,](#page-42-10) [20,](#page-43-6) [21\]](#page-43-7) to directly insert the corrected kernel gradient into eqn. [\(2.28\)](#page-8-2), which destroys the local conservation of linear momentum. This section is summarised by noting that all expressions for Total-Lagrangian SPH have now been defined. The next section will introduce an SPH analogue of the hour-glassing control mechanism used in FEM.

## <span id="page-8-1"></span>**2.4 Updating the reference configuration**

The total Lagrangian formulation can be used for elastic deformations with significantly large strains. Under an elastic deformation, the topology, i.e., how material points are connected with each other, does not change. However, if plastic flow is considered, the topology does change. To reflect this change in topology, the reference configuration must be updated at certain time intervals. This is achieved in re-initialising the reference coordinates with the current coordinates, and updating the particle volume.

$$
X \leftarrow x \tag{2.32}
$$

$$
V \leftarrow JV \tag{2.33}
$$

Following these changes, the next evaluation of the deformation gradient will result in the identity matrix, as all displacements w.r.t the new reference configuration are zero. Nevertheless, the system has not lost its memory of its deformation, as the stress state is still known: In an attempt to minimise the stress, the system will try to return to its initial configuration. However, the strain information, which is computed from  $F$  would be lost. To circumvent this problem, we keep track of the deformation gradient before performing an update of the reference configuration:

$$
F_0 \leftarrow F_0 F.
$$

Note that initially,  $F_0 = I$ . The current total deformation gradient, reflecting the deformation since the last update (F) and all updates before the last update ( $F_0$ ) is then given by

$$
F_t = F_0 F. \tag{2.34}
$$

# The updated Lagrangian formulation

<span id="page-10-0"></span>... This is work in progress.

## Installation instructions

## <span id="page-11-1"></span><span id="page-11-0"></span>**4.1 Obtaining the code**

SMOOTH MACH DYNAMICS is a part of LAMMPS, which can be downloaded from this website:

http://lammps.sandia.gov/download.html

This user guide assumes that you download a TAR archive file (also known as a tarball) and work in a Linux shell. Extract the archive in any convenient folder, e.g. like this:

shell \$> tar -xzf lammps\_stable.tar.gz

You will end up with a folder named "lammps-15May15" or similar.

SMOOTH MACH DYNAMICS makes extensive use of linear algebra calculations. These are handled using the Eigen library, which is not part of LAMMPS and therefore has to be downloaded and installed separately. Download the lastest stable release from:

http://eigen.tuxfamily.org

You should receive a file named similar to eigen-eigen-bdd17ee3b1b3.tar.gz and extract it within the lammps-15May15/lib directory:

```
shell $> cd lammps-15May15/lib
shell $> tar -xzf ~/Downloads/eigen-eigen-bdd17ee3b1b3.tar.gz
shell $> mv eigen-eigen-bdd17ee3b1b3 smd
```
The last command changes the name of the current Eigen version to a name (smd) which is known to the build scripts in LAMMPS. It is well possible that either the LAMMPS or Eigen version numbers change in the future. Therefore, the commands shown above will not be exactly correct but you should proceed in a similar fashion. Please contact the author of this document if anything remains unclear.

## <span id="page-12-0"></span>**4.2 Building the code**

For compilation, a standard recent Linux installation should suffice (Ubuntu 14.04 with Clang 3.5.0 has been tested ok, GCC 4.6.3 on Ubunt 12.04 is known not to compile SMD correctly, however, Clang 3.4-1 on Ubuntu 12.04 works fine). Change to the lammps-15May15/src directory and issue the following commands:

```
shell $> make stubs
shell $> make yes-user-smd
shell $> make serial
```
This will create the executable lmp\_serial with all USER-SMD capabilities enabled. Additional executables for multiprocessor systems may be generated using the mpi or similar make targets, however, such a build setup is outside the scope of this document.

## Simulation examples

## <span id="page-13-1"></span><span id="page-13-0"></span>**5.1 Tensile loading of a rubber strip**

. This example serves to illustrate the basic features of Total-Lagrangian SPH. A 2d strip of an elastic material is elongated by pulling two opposite edges apart at a quasi-static velocity. Due to Poisson's effect, the material contracts and a non-homogeneous distribution of stress is established. The following input script (located within the examples/USER/smd/rubber\_strip\_pull-directory) creates an initial geometry, applies boundary conditions, defines output quantities and invokes the required pair style and and time integration fixes.

The script starts with the definition of material parameters. This includes the Young's modulus, Poisson ratio, and mass density. Additionally, viscosity and hourglass control coefficients are defined her. Following this, the simulation is initialized with the atom\_style smd, which provides the neccesary data structures for SPH.

The initial geometry of the rubber strip is defined as a quadratic lattice with spacing 1 mm. The SPH kernel diameter is set to three times this value, such that approximately 20 neighbours interact with each particle. Note that the argument of the set diameter command is really the radius of the SPH smmothing kernel, and not the diameter as one might be tempted to think. The use of the "si" unit system does not imply that physical units of kilogrammes, meters, and second need to be employed. Rather, any physical system of units which is *consistent*, may be used. Here, we opt for GPa, mm, and ms. A velocity boundary condition is implemented by creating individual groups for the top and bottom rows of particles. These groups of particles are subsequently pulled apart via the fix smd/setvel command to effect tensile loading.

The material is modelled using the Total-Lagrangian pair style smd/tlsph. The \*COMMON keyword is mandatory and defines quantities which are not related to a specific material model. This also include Young's modulus and Poisson ratio, which are infinitesimal strain quantities and thus indeed independent from the functional form of the material model. The parameters Q1 and Q2 define the coefficients for the linear and quadratic part of the artificial viscosity. In most cases, the values 0.06 and 0, respectively, provide good results. The parameter hg is the dimensionless hourglass control coefficient, which should be chosen in the range of 10 ... 100. Finally, the parameter Cp defines the specific heat capacity, which is used by some material models to calculate a temperature from the particle's internal energy. Here, its value does not matter. The second and third keywords activate a linear material model, i.e., Hookean linear elasticity, both for deviatoric (shear) and dilational (volumetric) deformation. The required parameters are taken from the \*COMMON keyword section. Note that the pressure relation can be chosen completely independent from the material strength model, i.e., the USER-SMD code performs a decomposition of the material behaviour into the equation of state (\*EOS...) and the shear response (\*STRENGTH...) model.

The Cauchy stress and the number of interacting neighbours for each particle are obtained using compute commands and written to the dump file. The engineering strain and stress, i.e., the global measures for these quantities are calculated as variables and written to a separate file using the fix print command.

Time integration of the system is performed via the fix smd/integrate\_tlsph command. In the given form with no arguments, the reference configuration for the Total-Lagrangian is fixed at

the initial coordinates of time-step zero and never changed during the course of the simulation. At every time-step, a stable time increment for the explicit Velocity-Verlet integration approach used by LAMMPS is computed by the fix smd/adjust dt command.

```
Input file for tensile simulation
####################################################################################################
#
# TLSPH example: elongate a 2d strip of a linear elastic material py pulling its ends apart
#
# unit sytem: GPa / mm / ms
#
####################################################################################################
####################################################################################################
# MATERIAL PARAMETERS
####################################################################################################
variable E equal 1.0 # Young's modulus
variable nu equal 0.3 # Poisson ratio
variable \qquad rho equal 1 # initial mass density
variable q1 equal 0.06 # standard artificial viscosity linear coefficient
variable q2 equal 0.0 # standard artificial viscosity quadratic coefficient
variable hg equal 10.0 # hourglass control coefficient
variable cp equal 1.0 # heat capacity of material - not used here
####################################################################################################
# INITIALIZE LAMMPS
####################################################################################################
dimension 2
units si
boundary sm sm p # simulation box boundaries
atom_style smd
atom_modify map array
comm_modify vel yes
neigh_modify every 10 delay 0 check yes # re-build neighbor list every 10 steps
newton off
####################################################################################################
# CREATE INITIAL GEOMETRY
####################################################################################################
variable 10 equal 1.0 # lattice spacing for creating particles
lattice sq ${10}
region box block -10 10 -10 10 -0.1 0.1 units box
create_box 1 box
create_atoms 1 box
group tlsph type 1
####################################################################################################
# DISCRETIZATION PARAMETERS
####################################################################################################
variable h equal 2.01*${10} # SPH smoothing kernel radius<br>variable vol one equal ${10}^2 # volume of one particle -
               vol_one equal 10<sup>2</sup> # volume of one particle -- assuming unit thickness
variable skin equal ${h} # Verlet list range
neighbor ${skin} bin
set group all volume ${vol_one}
set group all smd_mass_density ${rho}
set group all diameter ${h} # set SPH kernel radius
####################################################################################################
# DEFINE VELOCITY BOUNDARY CONDITIONS
####################################################################################################
variable vel0 equal 0.005 # pull velocity
region top block EDGE EDGE 9.0 EDGE EDGE EDGE units box
region bot block EDGE EDGE EDGE -9.1 EDGE EDGE units box
group top region top
group bot region bot
variable vel_up equal ${vel0}*(1.0-exp(-0.01*time))
               vel_down equal -v_vel_up
fix veltop_fix top smd/setvelocity 0 v_vel_up 0
fix velbot_fix bot smd/setvelocity 0 v_vel_down 0
```
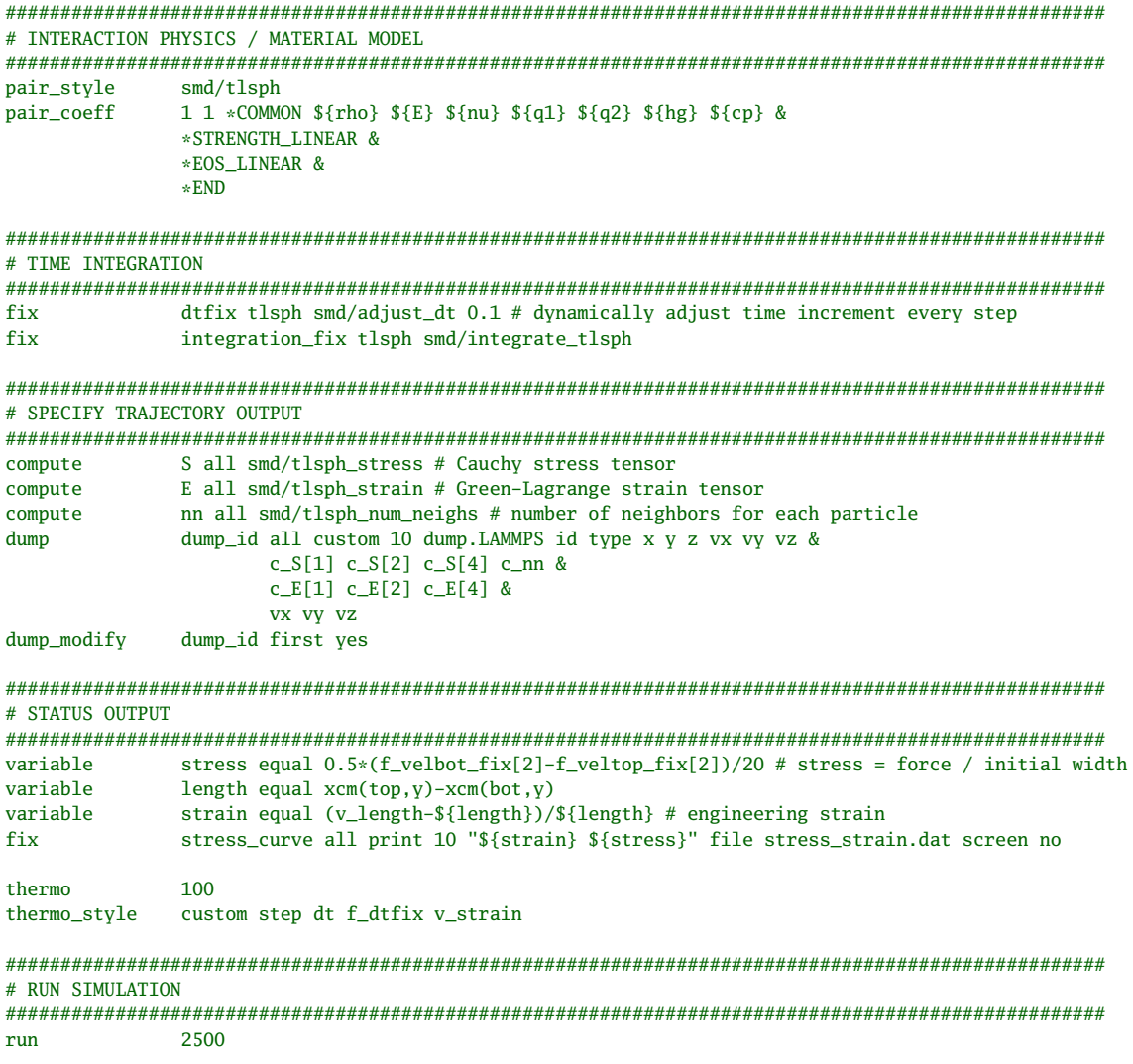

From within the examples/USER/smd/rubber\_strip\_pull-directory, the simulation should be executed with the following shell command:

### shell \$> PATH-TO-LAMMPS-EXECUTABLES/lmp\_serial < rubber\_strip\_pull.lmp

Figure [\(5.1\)](#page-17-0) shows the final state of the simulation at an achieved engineering strain of  $\approx 0.15$ . The visualisation is obtained using the program OVITO [\[26\]](#page-43-12), which is recommended due to its ease of use and the speed at which large visualisations of simulations can be rendered. A check for the accuracy of the simulation is reported in Figure [\(5.2\)](#page-17-1), which displays the observed stress-strain relationship. Note that the effective Young's modulus under 2d plane-strain conditions is given by

$$
E_{2d} = \frac{E}{1 - v^2} \approx 1.1 \,\text{GPa}.
$$

This value is indeed well reproduced by the slope of the stress-strain relation, at least for small strains. For larger strains, deviations are expected because the engineering stress output by the simulation becomes invalid.

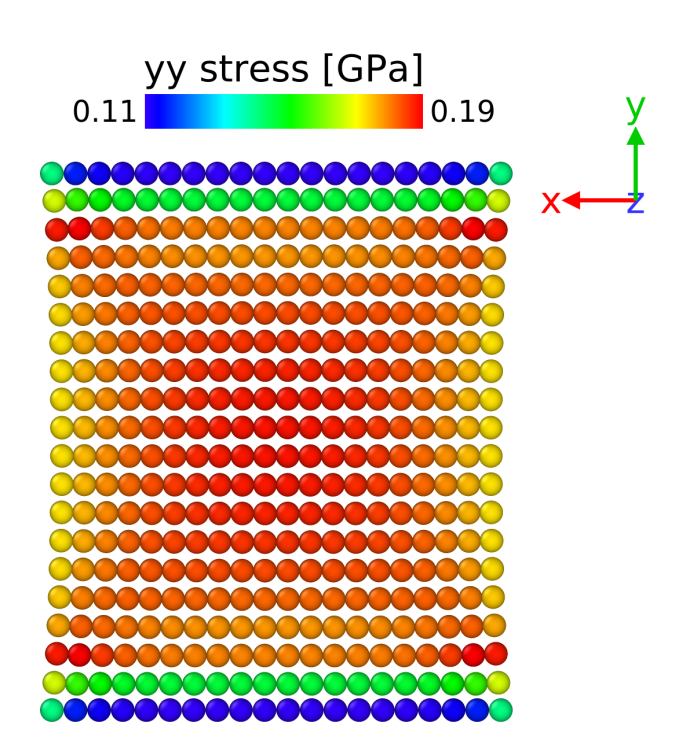

Figure 5.1: Rubber strip pull simulation. The colour coding shows the final state of the *y y*-stress distribution (units: GPa).

<span id="page-17-0"></span>![](_page_17_Figure_2.jpeg)

<span id="page-17-1"></span>Figure 5.2: Rubber strip pull simulation. The graph shows the simulation data (symbols) and an analytic stress-strain relation.

## <span id="page-18-0"></span>**5.2 Tensile loading of an aluminum strip**

. This example illustrates modelling of real materials, in this case aluminum, with a complicated material model including failure.

## <span id="page-19-0"></span>**5.3 Fluid-Structure interaction**

. This example illustrates how a fluid and deformable solids can be mutually coupled.

![](_page_19_Figure_2.jpeg)

Figure 5.3: Fluid-Structure interaction snapshot 1

![](_page_19_Figure_4.jpeg)

Figure 5.4: Fluid-Structure interaction snapshot 2

<span id="page-20-0"></span>.

![](_page_20_Picture_1.jpeg)

![](_page_20_Picture_2.jpeg)

Figure 5.5: Gravity-driven fluid flow in a complex geometry.

## Creating particles

6

## <span id="page-21-1"></span><span id="page-21-0"></span>**6.1 The** USER-SMD **data structure**

It is mandatory to use the atom\_vec smd command for SPH particles, which allocates memory for the basic data which are associated with an SPH particle. These data are:

![](_page_21_Picture_224.jpeg)

## <span id="page-21-2"></span>**6.2 Creating geometries and reading** USER-SMD **data files**

Two different methods exist for creating SPH particles. From within the LAMMPS command file, simple geometries can be defined using create\_atoms command in combination with lattice, region commands.

Alternatively, arbitrarily complex geometries may be read from disk via the read\_data command. The format of a single line in the Atoms section, which defines the initial properties for an SPH particle, is as follows:

22

tag type mol vfrac rmass radius contact\_radius x y z x0 y0 z0

## <span id="page-22-0"></span>**6.3 Initialising particle properties from the** LAMMPS **command file**

Particle properties can be initialised using the LAMMPS set command. The general syntax for the set is:

```
set style ID keyword values ...
-------------------------------
style = atom or type or mol or group or region
ID = atom ID range or type range or mol ID range or group ID or region ID
```
For a complete description of the set command, see the LAMMPS documentation. Here, only the keywords specific to the USER-SMD package are detailed. Note that the setup of a SPH simulation requires the proper setting of the variables mass, volume, mass density, kernel radius, contact radius, and internal energy. If a LAMMPS data file is read, the variables volume, mass, kernel radius, and contact radius are taken from that file.

### <span id="page-22-1"></span>**6.3.1 Particle volume**

The volume of a particle is set by:

set style ID volume v

Note that the sum of all particles' volumes should equal the volume of the body which is to be simulated. This can be checked using the output of compute smd/vol. Also note that the quantities mass, volume, and mass density should be set mutually consistent.

### <span id="page-22-2"></span>**6.3.2 Particle mass**

The mass of a particle can be initialised directly:

set style ID mass m

Here, m is the particle's mass. Assuming that the particle's volume *V* has already been correctly set, the mass can also be initialized by specifying a mass density:

set style ID smd/mass\_density rho

This command computes the particle mass using  $m = \rho \times V$ , where  $\rho$  is the specified mass density.

## <span id="page-23-0"></span>**6.3.3 Particle radius**

There are two different radii values associated with each particle. The diameter equals the SPH kernel range. The contact\_radius is the radius used for computing contact forces which prevent independent bodies from penetrating. Typically, the contact radius corresponds to one half of the particle spacing, whereas the diameter is approximately 3 times the particle spacing. These quantities are set using:

```
set style ID smd/contact_radius value
set style ID diameter value
```
Note that the argument of the set diameter command is the radius of the SPH smoothing kernel, and not the diameter as one might be tempted to think.

## <span id="page-23-1"></span>**6.3.4 Particle internal energy**

The internal energy of a particle is set by:

set style ID internal\_energy value

## SPH pair styles

7

<span id="page-24-0"></span>Two different SPH pair styles are implemented in USER-SMD. The pair style smd/tlsph utilises a total Lagrangian formulation which relates the deformation to particle displacements relative to a fixed reference configuration. The pair style smd/ulsph is an updated Lagrangian formulation which does away with the reference configuration and computes all deformations from time integration of the velocities. The total Lagrangian formulation is more apt to the simulation of solid bodies due to better accuracy, while the updated Lagrangian formulation is better suited to fluid flow problems as arbitrarily large deformations are more easily described. Both pair styles are activated with the usual LAMMPS commands pair\_style and pair\_coeff, however, due to the large number of possible parameters, the concept of keyword cards, similar to the input decks of established Finite Element solver packages is used.

## <span id="page-24-1"></span>**7.1 The total Lagrangian pair style**

This pair style is invoked with the following command:

pair\_style smd/tlsph pair\_coeff <i> <j> \*COMMON <rho0> <E> <nu> <Q1> <Q2> <hg> <Cp> & \*END

Here, i and j denote the LAMMPS particle types for which this pair style is defined. Note that i and j must be equal, i.e., no smd/tlsph cross interactions between different particle types are allowed.. In contrast to the usual LAMMPS pair coeff definitions, which are given solely a number of floats and integers, the smd/tlsph pair coeff definition is organised using keywords. These keywords mark the beginning of different sets of parameters for particle properties, material constitutive models, and damage models. The pair coeff line must be terminated with the \*END keyword. The use the line continuation operator & is recommended. A typical invocation of the smd/tlsph for a solid body would consist of an equation of state for computing the pressure (the diagonal components of the stress tensor), and a material model to compute shear stresses (the off-diagonal components of the stress tensor). Damage and failure models can also be added. The \*COMMON keyword is mandatory.

 $*$ COMMON <rho0> <E> <nu> <Q1> <Q2> <hg> <Cp>

This keyword must be followed by 7 numbers:

![](_page_25_Picture_311.jpeg)

From these parameters, some useful quantities are pre-computed, which are accessed by the various equations of state and material models:

![](_page_25_Picture_312.jpeg)

## <span id="page-25-0"></span>**7.2 The updated Lagrangian pair style**

This pair style is invoked with the following command:

```
pair_style smd/ulsph <*DENSITY_SUMMATION or *DENSITY_CONTINUITY> &<br><*VELOCITY_GRADIENT or *NO_VELOCITY_GRADIENT>
                                                    or *NO_VELOCITY_GRADIENT> &
                          <*GRADIENT_CORRECTION or *NO_GRADIENT_CORRECTION>
pair_coeff <i> <j> *COMMON <rho0> <c0> <Q1> <Cp> <Hg> &
                       *END
```
Following smd\_ulsph, three keywords are expected:

![](_page_25_Picture_313.jpeg)

i and j denote the LAMMPS particle types for which this pair style is defined. Note that i and j can be different, i.e., smd/ulsph cross interactions between different particle types are allowed. In contrast to the usual LAMMPS pair coeff definitions, which are given solely a number of floats and integers,

the smd/ulsph pair coeff definition is organised using keywords. These keywords mark the beginning of different sets of parameters for particle properties, material constitutive models, and damage models. The pair coeff line must be terminated with the \*END keyword. The use the line continuation operator & is recommended. A typical invocation of the smd/ulsph for a solid body would consist of the \*COMMON keyword and an equation of state for computing the pressure (the diagonal components of the stress tensor).

The \*COMMON keyword is mandatory.

#### \*COMMON <rho0> <c0> <Q1> <Cp> <Hg>

This keyword must be followed by 5 numbers:

![](_page_26_Picture_245.jpeg)

From these parameters, some useful quantities are pre-computed, which are accessed by the various equations of state and material models:

![](_page_26_Picture_246.jpeg)

If a cross interaction between different particle types is required, i.e., between a highly viscous fluid and a low viscosity fluid, the \*CROSS keyword can be specified, but only after the  $i - i$  and  $j - j$ interactions have been defined as shown in the example below:

```
pair_style smd/ulsph *DENSITY_CONTINUITY *VELOCITY_GRADIENT *GRADIENT_CORRECTION
pair_coeff 1 1 *COMMON <rho0> <c0> <01> <Cp> <Hg>&
               *EOS_LINEAR &
               *END
pair_coeff 2 2 *COMMON <rho0> <c0> <Q1> <Cp> <Hg> &
               *EOS_LINEAR &
               *VISCOSITY_NEWTON <mu> &
               *END
pair_coeff 1 2 *CROSS
```
**Note: the kernel gradient correction can lead to severe instabilities if the neighborhood of a particle is ill defined (too few neighbors or coplanar / colinear arrangements). The reason for this is that the shape matrix needs to be inverted, which becomes impossible if it is rank deficient. This problem is minimized due to the use of a stable SVD algorithm for the inversion. Nevertheless, if your updated Lagrangian simulation crashes, try using** \*NO\_GRADIENT\_CORRECTION.

## Contact pair styles

8

<span id="page-27-0"></span>USER-SMD uses contact forces to prevent different physical entities, such as individual solid bodies or a fluid phase, from penetrating each other.

### <span id="page-27-1"></span>**8.1 Hertzian particle contact force**

This pair style is invoked with the following command:

```
pair_style smd/hertz scale_factor
pair_coeff <i> <j> contact_stiffness
```
Here, i and j denote the LAMMPS particle types for which this pair style is defined. Note that this contact force can be defined both between different particle types and for the same particle type. The latter is useful to model self-contact, e.g., when a flexible part bends and starts to interact with itself. The Hertzian potential between two particles with contact radii  $R_i$  and  $R_j$  and mutual distance  $r$  is defined as follows:

$$
r_{cut} = R_i + R_j \tag{8.1}
$$

$$
\delta = r_{cut} - r \tag{8.2}
$$

$$
r_{geom} = \frac{R_i R_j}{r_{cut}} \tag{8.3}
$$

$$
f_{ij} = E\sqrt{\delta r_{geom}} \,\forall r < r_{cut} \tag{8.4}
$$

These expressions are derived from the standard form of the Hertzian overlap potential between two elastic spheres with elastic modulus *E*. This elastic modulus is set via the argument contact\_stiffness, which has units of pressure. A good choice for the contact stiffness is approximately one tenth to one half of the characteristic stiffness of the interacting particle types, i.e., the Young's modulus for a solid body or the bulk modulus for a liquid. Much larger values of the contact stiffness lead to instabilities with the standard magnitude of the CFL-stable time increment as computed by fix smd/adjust\_dt and much smaller values allow for penetration. Note that the radii for this potential are derived from the contact radii, scaled with the argument scale\_factor. It is recommended to set the scale factor to 1.5 if the contact radii are defined as one half of the initial distance between particles. This approach leads to a much smoother effective interaction surface, compared to scale\_factor=1.0.

Note that in the case of self-contact, i.e., particle type i equals particle type j, an additional interaction check is performed: only particles which are separated by more than *rcut* in the reference configuration are allowed to interact via the Hertzian potential. This check ensures that self contact forces may only appear between particles which cannot interact otherwise, e.g., via SPH.

## <span id="page-28-0"></span>**8.2 Hertzian wall contact force for triangulated geometries**

This is work in progress. See the LAMMPS Documentation pair\_style smd/tri\_surface for the meantime.

## Material models

<span id="page-29-0"></span>Material models for in USER-SMD are decomposed into isotropic and deviatoric parts, corresponding to volumetric and shear deformations. The relationship between the scalar quantities volume change  $\mu = \rho/\rho_0 - 1$  and pressure *p* is given by an *equation of state*, while the relation between a tensorial shear deformation  $\epsilon_d$  and the stress deviator tensor  $\sigma_d$  is given by a *material strength* model. The decomposition is additive, i.e.,

 $\sigma = pI + \sigma_d$ ,

where  $\boldsymbol{I}$  is the diagonal unit tensor.

## <span id="page-29-1"></span>**9.1 Equation of state models**

### <span id="page-29-2"></span>**9.1.1** \*EOS\_LINEAR

The simplest EOS is activated by the keyword

\*EOS\_LINEAR

and computes pressure according to

$$
\mu = \frac{\rho}{\rho_0} - 1
$$
  

$$
p = K\mu
$$

This EOS is implemented both for pair\_style smd/ulsph and pair\_style smd/tlsph.

#### <span id="page-29-3"></span>**9.1.2** \*EOS\_SHOCK

This is a simple Hugoniot shock EOS. It is activated by the keyword

\*EOS\_SHOCK <c0> <S> <Gamma>

and computes pressure according to

$$
\mu = \frac{\rho}{\rho_0} - 1
$$
  
\n
$$
p_H = \frac{\rho_0 c_0^2 \mu (1 + \mu)}{(1.0 - (S - 1.0) * \mu)^2}
$$
  
\n
$$
p = p_H + \rho * \Gamma * (e - e_0)
$$

where  $\rho$  is the mass density and  $e$  is the internal energy per unit mass. The subscript 0 refers to these values at the beginning of the simulation. This keyword must be followed by 3 numbers:

![](_page_30_Picture_337.jpeg)

This EOS is implemented for pair\_style smd/tlsph

### <span id="page-30-0"></span>**9.1.3** \*EOS\_POLYNOMIAL

This a general polynomial expression for an EOS. It is activated by the keyword

\*EOS\_POLYNOMIAL <C0> <C1> <C2> <C3> <C4> <C5> <C6>

Pressure is computed according to

$$
\mu = \frac{\rho}{\rho_0} - 1
$$
  
\n
$$
p = C_0 + C_1 \mu + C_2 \mu^2 + C_3 \mu^3 + (C_4 + C_5 \mu + C_6 \mu^2)e
$$

where  $\rho$  is the mass density and  $e$  is the internal energy per unit mass. This keyword must be followed by 7 numbers:

![](_page_30_Picture_338.jpeg)

This EOS is implemented for pair\_style smd/tlsph

#### <span id="page-30-1"></span>**9.1.4** \*EOS\_TAIT

This a general non-linear EOS which neglects thermal effects. It is activated by the keyword

\*EOS\_TAIT <n>

Pressure is computed according to

$$
p = K \left[ \left( \frac{\rho}{\rho_0} \right)^n - 1 \right]
$$

where  $\rho$  is the mass density and  $K$  is the bulk modulus, which is computed from the values passed with the \*COMMON keyword. This keyword must be followed by 1 number:

![](_page_30_Picture_339.jpeg)

Note that a typical value is  $n = 7$  for hydraulic simulations of water.

This EOS is implemented for pair\_style smd/ulsph

## <span id="page-31-0"></span>**9.2 Material strength models**

Material strength models are only defined for the smd/tlsph pair style.

## <span id="page-31-1"></span>**9.2.1** \*STRENGTH\_LINEAR

The strength model implements the deviatoric stress part of linear, i.e., Hookean elasticity. It is activated by the following keyword:

\*STRENGTH\_LINEAR

The stress deviator is computed according to

 $\sigma_d = 2G\epsilon_d$ 

where *G* is the shear modulus, which is computed from the parameters provided with the \*COMMON keyword.

This EOS is implemented both for pair\_style smd/ulsph and pair\_style smd/tlsph.

### <span id="page-31-2"></span>**9.2.2** \*STRENGTH\_LINEAR\_PLASTIC

The strength model implements the deviatoric stress part of linear elastic / ideal plastic material behaviour. It is activated by the following keyword:

\*STRENGTH\_LINEAR\_PLASTIC <yield\_stress0> <hardening parameter>

This is a history-dependent strength model. At each time-step *n*, an elastic trial update to the stress deviator is performed>,

$$
\sigma_d^{trial} = \sigma_d^n + 2Gd_d,
$$

where *G* is the shear modulus, and  $d_d$  is the deviatoric part of the strain rate tensor. The second invariant  $J_2$  of the trial stress deviator is then compared to the current plastic yield stress, which is a linear function of the hardening parameter *H* and the equivalent plastic strain  $\varepsilon_{plastic}^{eqv.}$ 

$$
\sigma_{yield} = \sigma_{yield}^0 + H \varepsilon_{plastic}^{eqv.}
$$

If *J*<sup>2</sup> is below the yield stress, the elastic update is accepted. Otherwise, a limiting stress deviator with  $J_2 = \sigma_{yield}$  is obtained by scaling the trial stress deviator using the radial return algorithm [\[27\]](#page-43-13). The increase in plastic strain, i.e., the amplitude by which the trial stress deviator has to be scaled back such that  $J_2 = \sigma_{yield}$  is added to the effective\_plastic\_strain variable, which can be accessed via the compute smd/plastic\_strain command.

This keyword must be followed by 2 numbers:

![](_page_31_Picture_304.jpeg)

This strength model is implemented both for pair\_style smd/ulsph and pair\_style smd/tlsph.

#### <span id="page-32-0"></span>**9.2.3** \*STRENGTH\_JOHNSON\_COOK

This is a complex strength model developed for ductile metals. It is activated by the following keyword:

\*STRENGTH\_JOHNSON\_COOK <A> <B> <a> <C> <epdot0> <T0> <Tmelt> <m>

This strength model performs linear trial updates of the shear stresses using the shear modulus *G*. The shear stresses are subsequently limited with a complex yield criterion which depends on the equivalent plastic strain  $\varepsilon_p$ , the equivalent plastic strain rate  $\dot{\varepsilon}_p$  and temperature.

$$
\sigma_{yield} = \left[ A + B \, \varepsilon_p^a \right] \left[ 1 + C \, \ln \left( \frac{\dot{\varepsilon}_p}{\dot{\varepsilon}_{p,0}} \right) \right] \, \left[ 1 - T_H^m \right]
$$

 $T_H$  is the homologeous temperature defined using current temperature *T*, reference temperature  $T_0$ and melting temperature  $T_{melt}$  as:

$$
T_H = \frac{T - T_0}{T_{melt} - T_0}
$$

This keyword must be followed by 7 numbers:

![](_page_32_Picture_245.jpeg)

This strength model is implemented for pair\_style smd/tlsph

## <span id="page-33-0"></span>**9.3 Damage and failure models**

Damage and failure models are only defined for the smd/tlsph pair style. Classical continuum mechanics failure models work *at an integration point*, i.e., at a particle and typically degrade the stress that this integration point can bear according to some rule. An alternative way of introducing damage and failure, which is in much better agreement with the meshless spirit of SPH, is to degrade the interaction between specific particle pairs only according to some rule. This approach has been used as the visibility criterion before in other meshless methods such as the Element-Free Galerkin method [\[28\]](#page-43-14) but is also extensively persued in meshless peridynamic implementations [\[29\]](#page-43-15).

SMOOTH MACH DYNAMICS only features degradation of pairwise interactions, however, the degradation may be initiated using a classical damage/failure model.

### <span id="page-33-1"></span>**9.3.1** \*FAILURE\_MAX\_PLASTIC\_STRAIN

This is a simple failure model based on equivalent plastic strain. It is activated by the following keyword:

#### \*FAILURE\_MAX\_PLASTIC\_STRAIN value

If the equivalent plastic strain of a particle exceeds the threshold value, its damage variable *D* is immediately set to unity. Degradation of the material is achieved by considering pairs  $\langle i, j \rangle$  of particles. As soon as an interacting particle pair has a geometric mean damage,

$$
\bar{D} = \sqrt{D_i D_j},
$$

of unity, a one-dimensional pairwise damage onset strain,

$$
\varepsilon_{ij,0}=\frac{r-r_0}{r_0},
$$

is defined and stored once. Here, *r* and  $r_0$  are the current and initial distances of this particle pair. A pairwise damage state  $d_{ij}$  is subsequently evaluated from the current pairwise strain  $\varepsilon_{ij}$  and its onset damage strain:

$$
d_{ij} = \begin{cases} \frac{\varepsilon_{ij} - \varepsilon_{ij,0}}{2\varepsilon_{ij,0}} & \text{if } \varepsilon_{ij} > \varepsilon_{ij,0} \\ 0 & \text{else} \end{cases}
$$

All pairwise interactions are scaled with 1−*di j* to effect damage. If the pairwise damage state reaches unity, the pairwise interaction is permanently deleted, similar to the visibility criterion mentioned above. Due to the requirement that  $\varepsilon_{i j}$  must be larger than  $\varepsilon_{i j,0}$  to effect damage, failure can only result under tension or shear, but not under compression. The per-integration point damage variable can be accessed using the compute smd/damage command.

## **Note: this failure model can lead to severe instabilities if used with Total-Lagrangian SPH under compression.**

#### <span id="page-33-2"></span>**9.3.2** \*FAILURE\_MAX\_PAIRWISE\_STRAIN

This is a simple failure model based on local strain. It is activated by the following keyword:

```
*FAILURE_MAX_PAIRWISE_STRAIN value
```
Degradation of the material is achieved by considering pairs < *i*, *j* > of particles. If the one-dimensional pairwise strain,

$$
\varepsilon_{ij}=\frac{r-r_0}{r_0},
$$

where  $r$  and  $r_0$  are the current and initial distances of this particle pair, exceeds the maximum supplied value value, a pairwise damage state *di j* is evaluated:

$$
d_{ij} = \begin{cases} \frac{\varepsilon_{ij} - \varepsilon_{1D}^{max}}{2 \varepsilon_{1D}^{max}} & \text{if } \varepsilon_{ij} > \varepsilon_{1D}^{max} \\ 0 & \text{else} \end{cases}
$$

All pairwise interactions are scaled with 1−*di j* to effect damage. If the pairwise damage state reaches unity, the pairwise interaction is permanently deleted, similar to the visibility criterion mentioned above. Due to the requirement that  $\varepsilon_{ij}$  must be larger than  $\varepsilon_{1D}^{max}$  to effect damage, failure can only result under tension or shear, but not under compression. The damage criterion is reversible as long as the bond is not permanently failed.

**Note: this failure model is numerically far more stable than the plastic strain based failure criterion from above.**

## Boundary conditions

<span id="page-35-0"></span>This is work in progress. See the documentation of the indvidual fixes mentioned below for some info.

## <span id="page-35-1"></span>**10.1 Constraints imposed directly on the particles**

The most straighforward way is to impose Dirichlet boundary conditions directly at the particles

- fix setforce for forces
- fix setvel for velocities

## <span id="page-35-2"></span>**10.2 Rigid walls from surface tesselation geometries**

SMOOTH MACH DYNAMICS supports loading triangulated surfaces from .STL format files. These surfaces can act as a rigid wall to constrain teh movement of SPH particles. See:

- fix smd/wall\_surface for loading a surface
- fix smd/move\_tri\_surf for moving a surface during the course of a simulation.

Also look at the funnel\_flow example. The current coordinates of the triangulated surfaces can be saved to a trajectory file using the compute smd/triangle\_vertices command and the dump custom command. The so produced dump file can be converted into VTK file format using the dump2vtk\_tris program available int the tools directory.

## Time integration

## <span id="page-36-1"></span><span id="page-36-0"></span>**11.1 Time integration for the Total-Lagrangian pair style**

SPH particles for which the Total-Lagrangian pair style is defined should be time integrated with the fix smd/integrate\_tlsph command. This fix performs time the usual Velocity-Verlet integration of position and velocity as well as Euler integration for the internal energy and mass density. Additionally, some logic is implemented to define and updated the reference configuration if needed. The fix is invoked with:

#### fix ID group-ID smd/integrate\_tlsph keyword values

- ID, group-ID are documented in fix command
- smd/integrate\_tlsph = style name of this fix command
- zero or more keyword/value pairs may be appended:
	- **–** keyword limit\_velocity value: reduce velocity of any particle if it exceeds value. This destroys conservation of total energy but can help when dealing with instabilities.

## <span id="page-36-2"></span>**11.2 Time integration for the updated Lagrangian pair style**

SPH particles for which the updated Lagrangian pair style is defined should be time integrated with the fix smd/integrate\_ulsph command. This fix performs time the usual Velocity-Verlet integration of position and velocity as well as Euler integration for the internal energy and mass density. The fix is invoked with:

### fix ID group-ID smd/integrate\_ulsph keyword values

- ID, group-ID are documented in fix command
- smd/integrate\_ulsph = style name of this fix command
- zero or more keyword/value pairs may be appended:
	- **–** keyword limit\_velocity value: reduce velocity of any particle if it exceeds value. This destroys conservation of total energy but can help when dealing with instabilities.
	- **–** keyword adjust\_radius factor min\_nn max\_nn: determine the SPH smoothing kernel radius *h* dynamically such that a number of neighbors between min\_nn and max\_nn is obtained.

## <span id="page-37-0"></span>**11.3 Stable timestep**

For any explicit time integration scheme, the time increment *δt* must satisfy the CFL-criterion (Courant, Levy, and Friedrichs, see),

$$
\delta t < \frac{h}{c_0},\tag{11.1}
$$

where *h* is a characteristic distance between integration points and  $c_0$  is the speed at which information propagates. For a liquid this speed depends on the bulk modulus *K* and the mass density  $\rho$ ,  $c_0 = \sqrt{K/\rho}$ . In a solid body, however, the additional shear stiffness *G* increases the speed to  $c_0 = \sqrt{(K+4G/3)/\rho}$ . It is only possible for linear equations of state or constitutive models to precompute the speed of information propagation. The fix smd/adjust\_dt enables the computation of the stable time increment for each particle, considering the current effective bulk and shear moduli *K* and *G*, which may change over the course of a simulation if a non-linear material model is used. The resulting time increment is the smallest computed time increment of all particles for which the fix is defined. This fix computes stable time increments both for smd/ulsph and smd/tlsph pair styles.

This fix also inquires stable time increments from the smd/hertz and smd/tri\_surface pair styles.

fix ID group-ID smd/adjust\_dt factor

- ID, group-ID are documented in fix command
- smd/adjust\_dt = style name of this fix command
- keyword factor: scalar prefactor for the CFL criterion,  $\delta t =$  factor  $\times h/c_0$

*h* is taken as the SPH smoothing kernel radius. Typically, factor=0.1.

#### Fix Output:

• This fix returns a scalar which keeps track of the total time, i.e., the sum of all time increments.

## Access to particle quantities

<span id="page-38-0"></span>To access particle quantities, e.g., stress and strain tensors, or the mass density, different mechanisms are available, depending on the actual quantity. Some scalar quantities are accessed via the variable command, others via a compute command. In the following, only the quantities specific to the USER-SMD package are discussed.

## <span id="page-38-1"></span>**12.1 Particle volume and mass**

Particle volumes and masses are accessed via the variable command:

```
variable name1 atom volume
variable name2 atom mass
```
Here, name1 is a vector of length (total number of particles) and contains the particles' volumes. name2 similarly holds the particles' masses.

#### <span id="page-38-2"></span>**12.1.1 Mass density**

Mass density is accessed via a compute command:

compute name group smd/rho

This command creates a vector of length (total number of particles), named name which holds the particles' mass density values. Note that these values are only meaningful if the smd/ulsph pair style is used, as only this pair style performs time integration of the mass density.

### <span id="page-38-3"></span>**12.1.2 Contact radius**

Contact radii are accessed via a compute command:

```
compute name group smd/contact_radius
```
This command creates a vector of length (total number of particles), named name which holds the particles' contact radius values.

## <span id="page-39-0"></span>**12.1.3 Deformed particle shape**

The deformation of particles interacting with the Total-Lagrangian SPH scheme can be accessed via a compute command:

```
compute name group smd/tlsph_shape
```
This command creates an array of length (total number of particles) \* 7, named name which holds the particles' stretch axes and rotation. The first three values for each particle correspond to contact\_radius, scaled with the  $\varepsilon_{xx}$ ,  $\varepsilon_{yy}$ ,  $\varepsilon_{zz}$  strains. These values define the half-axes of an ellipsoid that is stretched according to the strain tensor of the particle. The next four entries give the rotation of the ellipsoid as a quaternion (component order: Q, X, Y, Z).

## <span id="page-39-1"></span>**12.1.4 SPH kernel diameter**

The SPH kernel diameter cannot be directly accessed via a variable or compute command. However, the dump custom command can be used to output the quantity radius, which is one half of the SPH kernel diameter.

### <span id="page-39-2"></span>**12.1.5 Equivalent plastic strain**

Equivalent plastic strain is accessed via a compute command:

compute name group smd/plastic\_strain

This command creates a vector of length (total number of particles), named name which holds the particles' equivalent plastic strain. Note that these values are only meaningful if the smd/tlsph pair style is used, as only this pair style computes the equivalent plastic strain.

### <span id="page-39-3"></span>**12.1.6 Equivalent plastic strain rate**

Equivalent plastic strain rate is accessed via a compute command:

compute name group smd/plastic\_strain\_rate

This command creates a vector of length (total number of particles), named name which holds the particles' equivalent plastic strain rate. Note that these values are only meaningful if the smd/tlsph pair style is used, as only this pair style computes the equivalent plastic strain rate.

### <span id="page-39-4"></span>**12.1.7 Internal energy**

The thermodynamic internal energy (the sum of work and heat energies) is accessed via a compute command:

#### compute name group smd/internal\_energy

This command creates a vector of length (total number of particles), named name which holds the particles' internal energy.

#### <span id="page-40-0"></span>**12.1.8 Damage**

The scalar damage variable, which is used for some but but not all material models to degrade stiffness and/or strength, is accessed via a compute command:

```
compute name group smd/damage
```
This command creates a vector of length (total number of particles), named name which holds the particles' damage variable.

#### <span id="page-40-1"></span>**12.1.9 Number of Particles within the SPH kernel range**

The number of particles interacting with a given particle, i.e., those particles which are spatially closer to the given particle than the SPH kernel radius, is accessed via a compute command:

```
compute name group smd/tlsph_num_neighs
compute name group smd/ulsph_num_neighs
```
This command creates a vector of length (total number of particles), named name which holds the particles' number of interacting neighbours. Note that smd/tlsph\_num\_neighs computes this quantity for the smd/tlsph pair style, while smd/ulsph\_num\_neighs needs to be used with the smd/ulsph pair style.

#### <span id="page-40-2"></span>**12.1.10 Hourglass error**

The hourglass error, defined as the SPH average of the deviation between the linear displacement described by the deformation gradient and the actual displacement for a particle, is accessed via a compute command:

compute name group smd/hourglass\_error

This command creates a vector of length (total number of particles), named name which holds the particles' hourglass error variable. Note that these values are only meaningful if the smd/tlsph pair style is used, as only this pair style computes the hourglass error.

#### <span id="page-40-3"></span>**12.1.11 Stress tensor**

The Cauchy stress tensor for SPH particles is accessed via a compute command:

```
compute name group smd/tlsph_stress
compute name group smd/ulsph_stress
```
This command creates an array of length (total number of particles) \* 7, named name which holds the particles' Cauchy stress components and the equivalent von Mises stres. Note that smd/tlsph\_stress computes this quantity for the smd/tlsph pair style, while smd/ulsph\_stress needs to be used with the smd/ulsph pair style. The first six values for each particle correspond to the  $\sigma_{xx}$ ,  $\sigma_{yy}$ ,  $\sigma_{zz}$ ,  $\sigma_{xy}$ ,  $\sigma_{xz}$ , and  $\sigma_{yz}$  components of the symmetric stress tensor, while the 7<sup>th</sup> component ist the von Mises euqivalent stress, i.e., the second invariant of the stress tensor.

#### <span id="page-41-0"></span>**12.1.12 Strain tensor**

The Green-Lagrange strain tensor for SPH particles is accessed via a compute command:

compute name group smd/tlsph\_strain

This command creates an array of length (total number of particles) \* 6, named name which holds the particles' Green-Lagrange strain components.

$$
\boldsymbol{\epsilon} = \frac{1}{2} \left( \boldsymbol{F}_t^T \boldsymbol{F}_t - \boldsymbol{I} \right),
$$

where  $\boldsymbol{F}_{t}$  is the deformation gradient tensor and  $\boldsymbol{I}$  is the diagonal unit matrix. The six values for each particle correspond to the  $\epsilon_{xx}$ ,  $\epsilon_{yy}$ ,  $\epsilon_{zz}$ ,  $\epsilon_{xy}$ ,  $\epsilon_{xz}$ , and  $\epsilon_{yz}$  components of the symmetric strain tensor. Note that the total deformation gradient is used here, as defined in section [2.4.](#page-8-1) These values are only meaningful is the  $\text{smd}/t \text{1sph}$  pair style is used, as only this pair style computes the deformation gradient.

#### <span id="page-41-1"></span>**12.1.13 Strain rate tensor**

The time derivative of the strain tensor for SPH particles is accessed via a compute command:

compute name group smd/tlsph\_strain\_rate compute name group smd/ulsph\_strain\_rate

This command creates an array of length (total number of particles) \* 6, named name which holds the particles' strain rate tensor components. The strain rate is computed as the symmetric part of the velocity gradient L,

$$
\dot{\boldsymbol{\epsilon}} = \frac{1}{2} \left( \boldsymbol{L} + \boldsymbol{L}^T \right),
$$

where

$$
L = \frac{\partial v}{\partial x} = \begin{bmatrix} \frac{\partial v_x}{\partial x} & \frac{\partial v_x}{\partial y} & \frac{\partial v_x}{\partial z} \\ \frac{\partial v_y}{\partial x} & \frac{\partial v_y}{\partial y} & \frac{\partial v_y}{\partial z} \\ \frac{\partial v_z}{\partial x} & \frac{\partial v_z}{\partial y} & \frac{\partial v_z}{\partial z} \end{bmatrix}.
$$

This quantity is computed both by the smd/tlsph and smd/ulsph pair styles. The six values for each particle correspond to the  $\dot{\epsilon}_{xx}$ ,  $\dot{\epsilon}_{yy}$ ,  $\dot{\epsilon}_{zz}$ ,  $\dot{\epsilon}_{xy}$ ,  $\dot{\epsilon}_{xz}$ , and  $\dot{\epsilon}_{yz}$  components of the symmetric strain tensor.

## Bibliography

- <span id="page-42-1"></span><span id="page-42-0"></span>[1] L. B. Lucy, A numerical approach to the testing of the fission hypothesis, The Astronomical Journal 82 (1977) 1013–1024. [doi:10.1086/112164](http://dx.doi.org/10.1086/112164).
- <span id="page-42-2"></span>[2] R. A. Gingold, J. J. Monaghan, Smoothed particle hydrodynamics - Theory and application to non-spherical stars, Monthly Notices of the Royal Astronomical Society 181 (1977) 375–389.
- <span id="page-42-3"></span>[3] V. Springel, Smoothed Particle Hydrodynamics in Astrophysics, Annual Review of Astronomy and Astrophysics 48 (1) (2010) 391–430. [doi:10.1146/annurev-astro-081309-130914](http://dx.doi.org/10.1146/annurev-astro-081309-130914).
- <span id="page-42-4"></span>[4] M. Gomez-Gesteira, B. D. Rogers, R. A. Dalrymple, A. J. C. Crespo, State-of-the-art of classical SPH for free-surface flows, JHR 48 (extra) (2010) 6–27. [doi:10.3826/jhr.2010.0012](http://dx.doi.org/10.3826/jhr.2010.0012).
- <span id="page-42-5"></span>[5] L. D. Libersky, A. G. Petschek, Smooth particle hydrodynamics with strength of materials, in: H. E. Trease, M. F. Fritts, W. P. Crowley (Eds.), Advances in the Free-Lagrange Method Including Contributions on Adaptive Gridding and the Smooth Particle Hydrodynamics Method, Vol. 395 of Lecture Notes in Physics, Berlin Springer Verlag, 1991, pp. 248–257. [doi:10.1007/](http://dx.doi.org/10.1007/3-540-54960-9_58) [3-540-54960-9\\_58](http://dx.doi.org/10.1007/3-540-54960-9_58).
- <span id="page-42-6"></span>[6] J. Swegle, D. Hicks, S. Attaway, Smoothed Particle Hydrodynamics Stability Analysis, Journal of Computational Physics 116 (1) (1995) 123–134. [doi:10.1006/jcph.1995.1010](http://dx.doi.org/10.1006/jcph.1995.1010).
- <span id="page-42-7"></span>[7] C. T. Dyka, P. W. Randles, R. P. Ingle, Stress Points for Tension Instability in SPH, Int. J. Numer. Meth. Eng. 40 (1997) 2325–2341.
- <span id="page-42-8"></span>[8] D. L. Hicks, J. W. Swegle, S. W. Attaway, Conservative smoothing stabilizes discrete-numerical instabilities in SPH material dynamics computations, Applied Mathematics and Computation 85 (1997) 209–226. [doi:http://dx.doi.org/10.1016/S0096-3003\(96\)00136-1](http://dx.doi.org/http://dx.doi.org/10.1016/S0096-3003(96)00136-1).
- <span id="page-42-9"></span>[9] J. Monaghan, On the problem of penetration in particle methods, Journal of Computational Physics 82 (1) (1989) 1–15. [doi:16/0021-9991\(89\)90032-6](http://dx.doi.org/16/0021-9991(89)90032-6).
- <span id="page-42-10"></span>[10] P. Randles, L. Libersky, Smoothed Particle Hydrodynamics: Some recent improvements and applications, Computer Methods in Applied Mechanics and Engineering 139 (1) (1996) 375–408.
- <span id="page-42-11"></span>[11] J. P. Gray, J. J. Monaghan, R. P. Swift, SPH elastic dynamics, Computer Methods in Applied Mechanics and Engineering 190 (49-50) (2001) 6641–6662. [doi:10.1016/S0045-7825\(01\)](http://dx.doi.org/10.1016/S0045-7825(01)00254-7) [00254-7](http://dx.doi.org/10.1016/S0045-7825(01)00254-7).
- <span id="page-42-12"></span>[12] T. Belytschko, Y. Guo, W. Kam Liu, S. Ping Xiao, A unified stability analysis of meshless particle methods, International Journal for Numerical Methods in Engineering 48 (9) (2000) 1359–1400. [doi:10.1002/1097-0207\(20000730\)48:9<1359::AID-NME829>3.0.CO;2-U](http://dx.doi.org/10.1002/1097-0207(20000730)48:9<1359::AID-NME829>3.0.CO;2-U).
- <span id="page-42-13"></span>[13] J. Bonet, S. Kulasegaram, Remarks on tension instability of Eulerian and Lagrangian corrected smooth particle hydrodynamics (CSPH) methods, International Journal for Numerical Methods in Engineering 52 (11) (2001) 1203–1220. [doi:10.1002/nme.242](http://dx.doi.org/10.1002/nme.242).
- <span id="page-43-0"></span>[14] J. Bonet, S. Kulasegaram, Alternative Total Lagrangian Formulations for Corrected Smooth Particle Hydrodynamics (CSPH) Methods in Large Strain Dynamic Problems, Revue EuropÃl'enne des ÃL'lÃl'ments 11 (7-8) (2002) 893–912. [doi:10.3166/reef.11.893-912](http://dx.doi.org/10.3166/reef.11.893-912).
- <span id="page-43-1"></span>[15] T. Rabczuk, T. Belytschko, S. Xiao, Stable particle methods based on Lagrangian kernels, Computer Methods in Applied Mechanics and Engineering 193 (12âĂŞ14) (2004) 1035–1063. [doi:](http://dx.doi.org/10.1016/j.cma.2003.12.005) [10.1016/j.cma.2003.12.005](http://dx.doi.org/10.1016/j.cma.2003.12.005).
- <span id="page-43-2"></span>[16] R. Vignjevic, J. Reveles, J. Campbell, SPH in a Total Lagrangian Formalism, Computer Modelling in Engineering and Sciences 146 (2) (3) (2006) 181–198.
- <span id="page-43-3"></span>[17] S. Xiao, T. Belytschko, Material stability analysis of particle methods, Advances in Computational Mathematics 23 (1-2) (2005) 171–190. [doi:10.1007/s10444-004-1817-5](http://dx.doi.org/10.1007/s10444-004-1817-5).
- <span id="page-43-4"></span>[18] D. P. Flanagan, T. Belytschko, A uniform strain hexahedron and quadrilateral with orthogonal hourglass control, Int. J. Numer. Meth. Eng. 17 (1981) 679–706.
- <span id="page-43-5"></span>[19] J. Monaghan, An introduction to SPH, Computer Physics Communications 48 (1) (1988) 89–96. [doi:10.1016/0010-4655\(88\)90026-4](http://dx.doi.org/10.1016/0010-4655(88)90026-4).
- <span id="page-43-6"></span>[20] J. Bonet, T.-S. Lok, Variational and momentum preservation aspects of Smooth Particle Hydrodynamic formulations, Computer Methods in Applied Mechanics and Engineering 180 (1âÅ\$2) (1999) 97–115. [doi:10.1016/S0045-7825\(99\)00051-1](http://dx.doi.org/10.1016/S0045-7825(99)00051-1).
- <span id="page-43-7"></span>[21] R. Vignjevic, J. Campbell, L. Libersky, A treatment of zero-energy modes in the smoothed particle hydrodynamics method, Computer Methods in Applied Mechanics and Engineering 184 (1) (2000) 67–85. [doi:10.1016/S0045-7825\(99\)00441-7](http://dx.doi.org/10.1016/S0045-7825(99)00441-7).
- <span id="page-43-8"></span>[22] J. Bonet, R. D. Wood, Nonlinear Continuum Mechanics for Finite Element Analysis, Cambridge University Press, Cambridge, 2008.
- <span id="page-43-9"></span>[23] T. Belytschko, W. K. Liu, B. Moran, K. Elkhodary, Nonlinear Finite Elements for Continua and Structures, 2nd ed., John Wiley & Sons, 2013.
- <span id="page-43-10"></span>[24] L. M. Taylor, D. P. Flanagan, PRONTO 2d, A Two-Dimensional Transient Solid Dynamics Program, in: Sandia report SAND86-0594, Sandia National Laboratories, Albuquerque, New Mexico, USA, 1987.
- <span id="page-43-11"></span>[25] R. Gingold, J. Monaghan, Kernel estimates as a basis for general particle methods in hydrodynamics, Journal of Computational Physics 46 (3) (1982) 429–453. [doi:10.1016/0021-9991\(82\)](http://dx.doi.org/10.1016/0021-9991(82)90025-0) [90025-0](http://dx.doi.org/10.1016/0021-9991(82)90025-0).
- <span id="page-43-12"></span>[26] A. Stukowski, Visualization and analysis of atomistic simulation data with OVITOâÅŞthe Open Visualization Tool, Modelling Simul. Mater. Sci. Eng. 18 (1) (2010) 015012. [doi:10.1088/](http://dx.doi.org/10.1088/0965-0393/18/1/015012) [0965-0393/18/1/015012](http://dx.doi.org/10.1088/0965-0393/18/1/015012).
- <span id="page-43-13"></span>[27] A. F. Bower, Applied Mechanics of Solids, CRC Press, 2011.
- <span id="page-43-14"></span>[28] T. Belytschko, Y. Y. Lu, L. Gu, Element-free Galerkin methods, Int. J. Numer. Meth. Engng. 37 (2) (1994) 229–256. [doi:10.1002/nme.1620370205](http://dx.doi.org/10.1002/nme.1620370205).
- <span id="page-43-15"></span>[29] S. Silling, E. Askari, A meshfree method based on the peridynamic model of solid mechanics, Computers & Structures 83 (17âĂŞ18) (2005) 1526-1535. [doi:10.1016/j.compstruc.2004.](http://dx.doi.org/10.1016/j.compstruc.2004.11.026) [11.026](http://dx.doi.org/10.1016/j.compstruc.2004.11.026).